## **Klever - Feature #9356**

# **Do not deploy the same build bases**

10/29/2018 02:44 PM - Ilja Zakharov

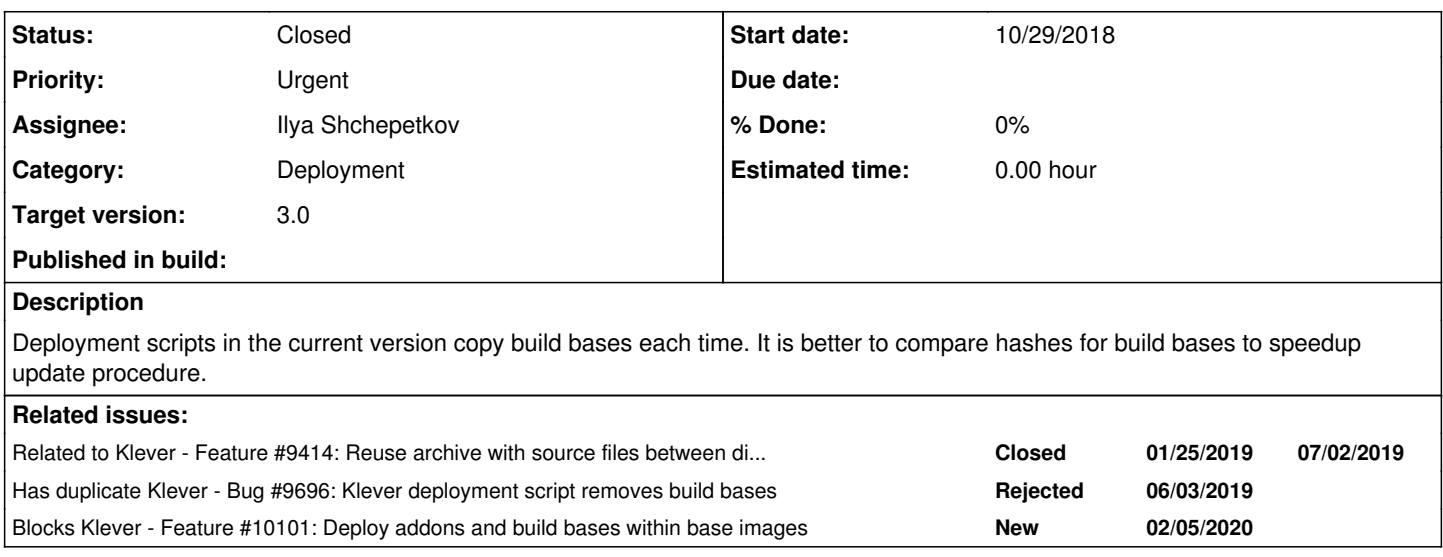

## **History**

## **#1 - 01/23/2019 01:13 PM - Evgeny Novikov**

*- Related to Feature #9414: Reuse archive with source files between different error traces on report uploading added*

## **#2 - 01/25/2019 03:29 PM - Evgeny Novikov**

*- Description updated*

*- Subject changed from Support hashing build bases to avoid copying them each time at OpenStack deployment to Do not deploy the same build bases*

## **#3 - 02/25/2019 11:13 AM - Evgeny Novikov**

*- Assignee set to Evgeny Novikov*

## **#4 - 03/24/2019 03:03 PM - Evgeny Novikov**

With<https://github.com/17451k/clade/issues/41> we can distinguish build bases by their unique identifier.

#### **#5 - 07/15/2019 11:56 AM - Evgeny Novikov**

- *Target version deleted (3.0)*
- *Priority changed from Urgent to High*

We have no time to implement these tasks in Klever [3.0.](https://forge.ispras.ru/versions/264)

## **#6 - 02/05/2020 04:09 PM - Evgeny Novikov**

*- Blocks Feature #10101: Deploy addons and build bases within base images added*

#### **#7 - 03/02/2020 02:32 PM - Evgeny Novikov**

*- Has duplicate Bug #9696: Klever deployment script removes build bases added*

#### **#8 - 07/13/2020 02:40 PM - Ilya Shchepetkov**

- *Assignee changed from Evgeny Novikov to Ilya Shchepetkov*
- *Status changed from New to Resolved*

Implemented in the improve-openstack-deployment branch using rsync. Now Klever sources, addons and build bases are deployed only if there are some changes in them. As a consequence, deployment speed during "update" action is considerably faster then before.

#### **#9 - 08/13/2020 04:07 PM - Evgeny Novikov**

- *Target version set to 3.0*
- *Priority changed from High to Urgent*

Let's include this into [3.0.](https://forge.ispras.ru/versions/264)

#### **#10 - 08/13/2020 05:02 PM - Evgeny Novikov**

- *Target version deleted (3.0)*
- *Priority changed from Urgent to High*
- *Assignee deleted (Ilya Shchepetkov)*
- *Status changed from Resolved to Open*

Branch *improve-openstack-deployment* avoids copying the same local build bases to instances, but it does not solve the problem in general. In general we need some means like for addons which are not updated (nothing is downloaded, extracted and so on) until their versions change within a deployment configuration file.

#### **#11 - 09/04/2020 09:08 PM - Ilya Shchepetkov**

*- Assignee set to Ilya Shchepetkov*

Implemented in the deploy-build-bases branch, which also contains other improvements regarding deployment of build bases:

- Now deployment scripts automatically extract build bases during deployment (previously they were simply copied)
- Now build bases are deployed during 'update' action only if they are changed
- Now deployment of build bases and Klever Addons uses the same code, which should simplify further improvements

#### **#12 - 09/07/2020 06:53 PM - Evgeny Novikov**

- *Target version set to 3.0*
- *Priority changed from High to Urgent*

Since it is solved, let's include it within Klever [3.0.](https://forge.ispras.ru/versions/264)

#### **#13 - 09/07/2020 06:54 PM - Evgeny Novikov**

*- Status changed from Open to Resolved*

Likely resolved. Needs testing.

#### **#14 - 09/07/2020 07:47 PM - Evgeny Novikov**

*- Status changed from Resolved to Open*

It works, but due to ill-formed archives (e.g.<https://forge.ispras.ru/attachments/7328>) users may meet very strange issues because of different build bases can be intermixed in the unpredictable way within the same directory.

I suggest to check before installation to the final destination the following:

- 1. A build base is placed within at least one top-level directory within an archive.
- 2. There is not most low-level directory that contains the build base at the deployment directory already.

Perhaps, some assistance from Clade will be necessary, since just Clade knows what is a build base.

#### **#15 - 09/17/2020 09:34 PM - Ilya Shchepetkov**

*- Status changed from Open to Resolved*

I have added the following changes to the same deploy-build-bases branch:

- Now data transferred by rsync is compressed (unless the data itself is an archive)
- Now paths with spaces are handled correctly by rsync
- Now there is an optional ability to manually specify versions of build bases (but by default versions are calculated automatically)
- Now each build base has a unique name specified in the klever.json file. This name can be used in the job.json file to refer to the required build base.

#### **#16 - 09/18/2020 06:46 PM - Evgeny Novikov**

*- Status changed from Resolved to Closed*

We tested and fixed some additional related issues, after all everything seems to work perfect. I merged the branch to master in  $4a52fa d75$ . Everybody is welcome to deploy build bases within their Klever instances!

Important remark. Existent Klever instances deployed by means of scripts need some manual migrations, e.g. OpenStack needs the following (I hope that local instances can be easily reinstalled or you may try steps like below):

- 1. Edit */etc/default/klever*. Change *KLEVER\_DATA\_DIR="/home/debian/klever-inst/klever/build bases"* to *KLEVER\_DATA\_DIR="/home/debian/klever-inst/build bases"*.
- 2. Move directory */home/debian/klever-inst/klever/build bases* to */home/debian/klever-inst/build bases*.
- 3. Restart the scheduler: "sudo systemctl restart klever-native-scheduler.service".